# **SIM**

## November 11, 2009

# <span id="page-0-1"></span><span id="page-0-0"></span>R topics documented:

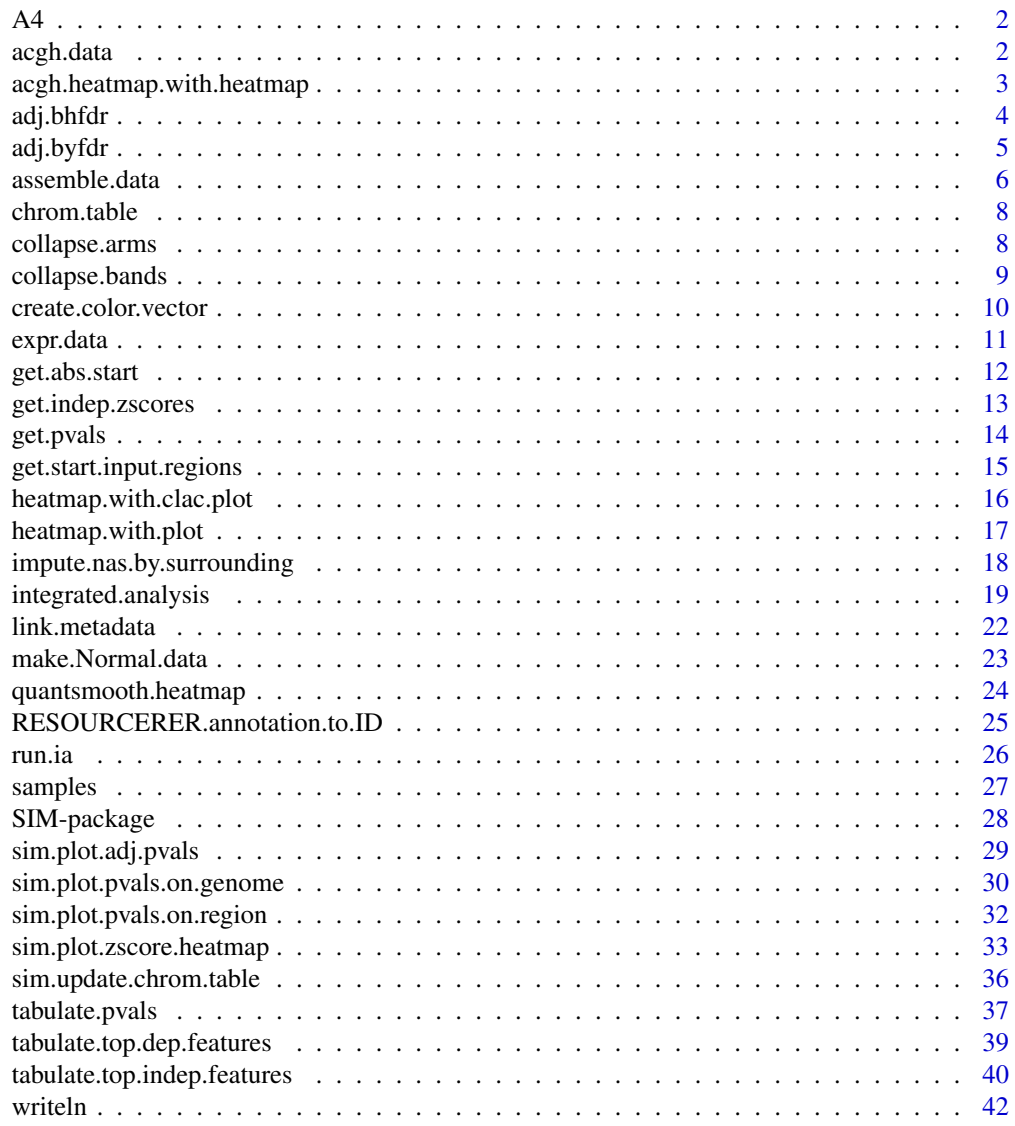

**Index** 

 $43$ 

<span id="page-1-0"></span>A4 *A4*

#### Description

Internal function for the SIM package used in sim.plot.zscore.heatmap.

### Usage

 $A4$ (filename, landscape = T)

### Arguments

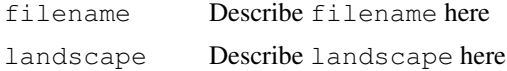

### Details

If necessary, more details than the description above

### Value

Describe the value returned If it is a LIST, use

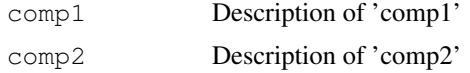

### Author(s)

Marten Boetzer, Renee X. de Menezes  $\langle R.X.M$ enezes@lumc.nl $\rangle$ 

### Examples

#do not run

acgh.data *Array-comparative genomic hybridization data example*

### Description

Copy number log ratios derived from Pollack et al. 2002 PNAS 99:12963-8.

#### Usage

data(acgh.data)

### Format

A data frame with 4865 observations on the following 45 variables. describe

### <span id="page-2-0"></span>Details

If necessary, more details than the description above

#### Source

reference to a publication or URL from which the data were obtained

#### References

possibly secondary sources and usages

#### Examples

```
data(acgh.data)
## maybe str(acgh.data) ; plot(acgh.data) ...
```

```
acgh.heatmap.with.heatmap
```
*Function to plot the copy number data as heatmap along side the association heatmap*

#### Description

Internal function for the SIM package that plots the association heatmap with a left panel representing the log-ratios of the copy number data per sample in a color scale (red is loss, green is gain). This function is used by heatmap.with.plot, which in turn is used by sim.plot.zscore.heatmap.

#### Usage

acgh.heatmap.with.heatmap(subtype, input.region, scale.heatmap, run.name)

### Arguments

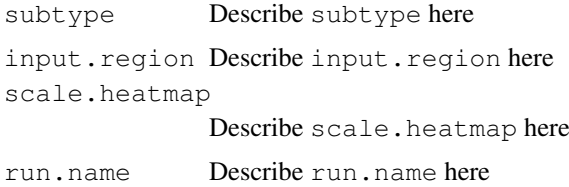

### Details

See the help in the main function sim.plot.zscore.heatmap.

#### Value

Describe the value returned If it is a LIST, use

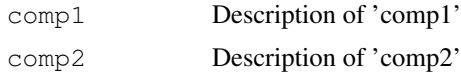

### <span id="page-3-0"></span>Note

further notes Make other sections like Warning with \section{Warning}{....}

### Author(s)

Marten Boetzer, Renee X. de Menezes (R.X.Menezes@lumc.nl)

#### References

put references to the literature/web site here

### See Also

[sim.plot.zscore.heatmap](#page-32-1), [heatmap.with.plot](#page-16-1)

#### Examples

#

adj.bhfdr *Adjust p-values using the Benjamini-Hochberg method*

### Description

Internal function to adjust p-values according to Benjamini and Hochberg's FDR.

### Usage

adj.bhfdr(pvals, chrn =  $0$ )

#### Arguments

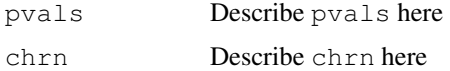

#### Details

If necessary, more details than the description above

### Value

Describe the value returned If it is a LIST, use

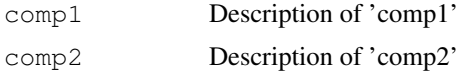

### Note

further notes Make other sections like Warning with \section{Warning}{...}

#### <span id="page-4-0"></span>adj.byfdr 5

#### Author(s)

Marten Boetzer, Renee X. de Menezes (R.X.Menezes@lumc.nl)

#### References

Benjamini Y, Hochberg Y (1995). Controlling the false discovery rate - a practical and powerful approach to multiple testing. J Roy Stat Soc B 57 (1): 289-300.

### See Also

```
sim.plot.pvals.on.region,sim.plot.pvals.on.genome, sim.plot.adj.pvals,
sim.plot.zscore.heatmaptabulate.pvalstabulate.top.dep.features, tabulate.top.ind
```
#### Examples

#

adj.byfdr *Adjust p-values using the Benjamini-Yekutieli method*

#### Description

Internal function for the SIM package to adjust p-values according to Benjamini and Yekutieli's FDR.

### Usage

adj.byfdr(pvals, chrn = 0)

### Arguments

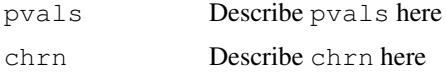

#### Details

If necessary, more details than the description above

#### Value

Describe the value returned If it is a LIST, use

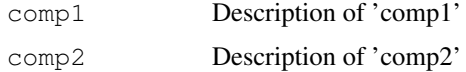

### Note

further notes Make other sections like Warning with \section{Warning}{...}

### <span id="page-5-0"></span>Author(s)

Marten Boetzer, Renee X. de Menezes  $\langle R.X.M$ enezes@lumc.nl $\rangle$ 

### References

Benjamini Y, Yekutieli D (2001). The control of the false discovery rate in multiple testing under dependency. ANN STAT 29 (4): 1165-1188.

### See Also

```
sim.plot.pvals.on.region,sim.plot.pvals.on.genome, sim.plot.adj.pvals,
sim.plot.zscore.heatmaptabulate.pvalstabulate.top.dep.features, tabulate.top.ind
```
### Examples

### #

<span id="page-5-1"></span>assemble.data *Assemble the data to run the integrated analysis*

#### Description

Assembles the copy number and expression data and annotation.

### Usage

```
assemble.data(dep.data = acgh.data, indep.data = expr.data, ann.dep = colnames(a
```
#### Arguments

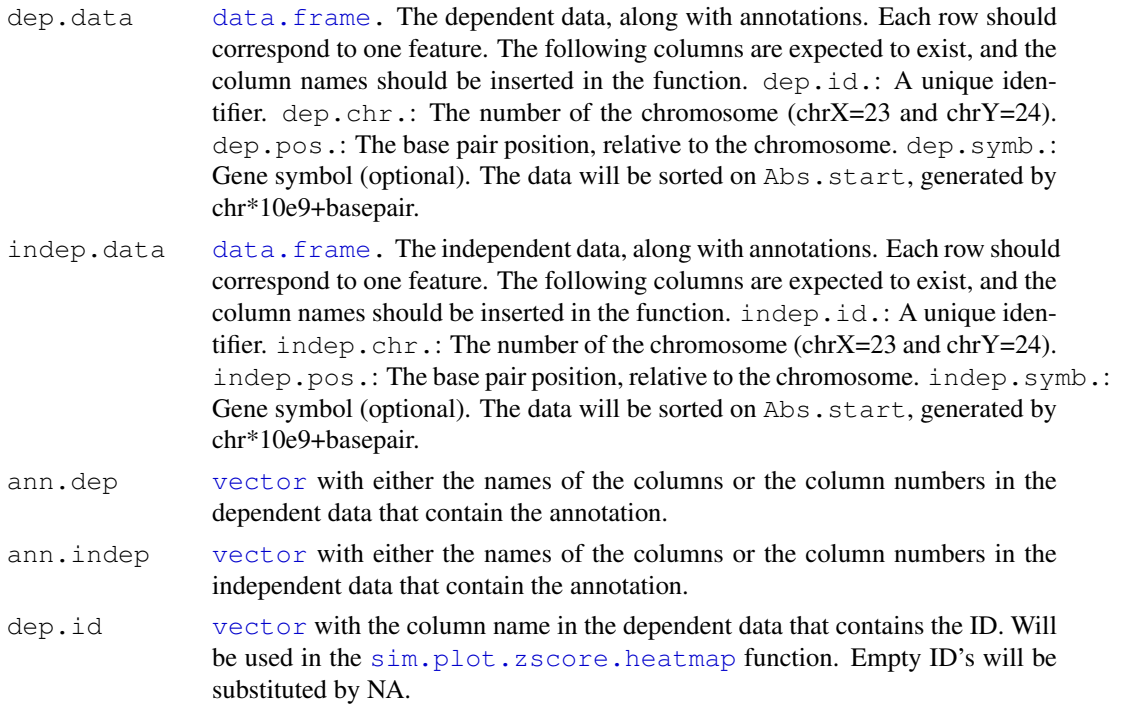

#### <span id="page-6-0"></span>assemble.data 7

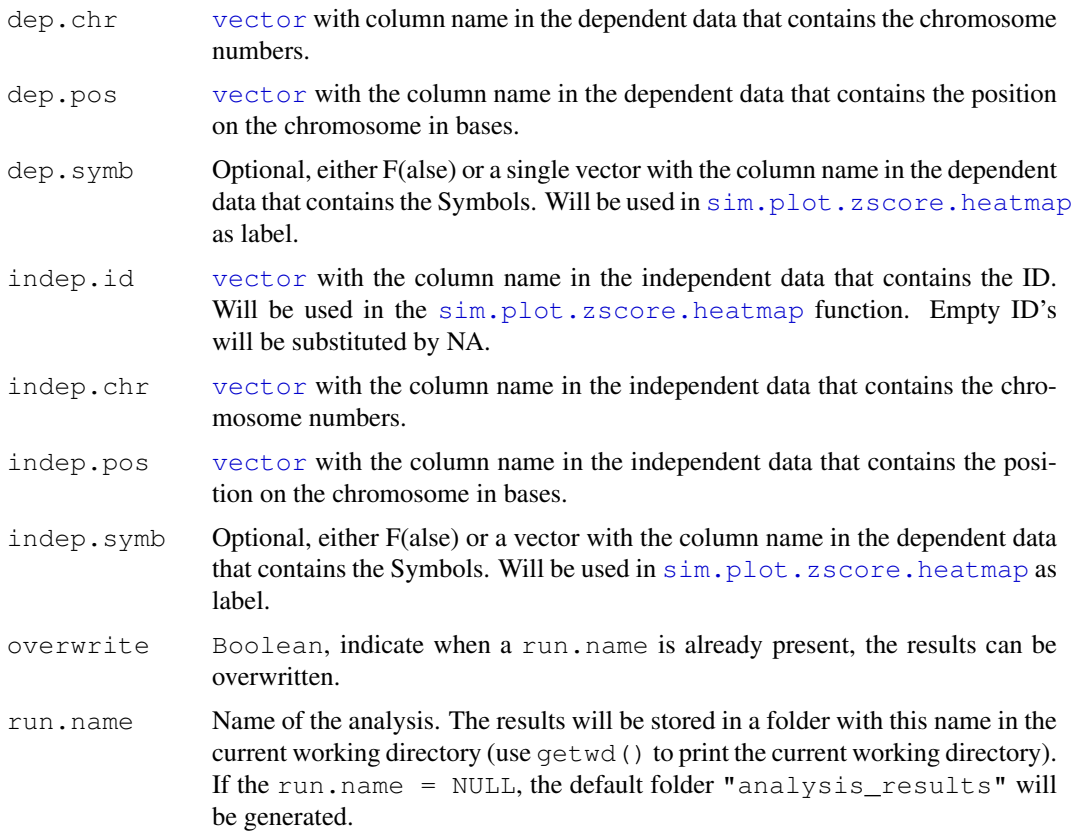

### Value

No values are returned. Instead, the datasets and annotation columns are stored in seperate files in the data folder in the directory specified in run.name. If the assemble.data function has run succesfully, the [integrated.analysis](#page-18-1) function can be performed.

#### Author(s)

Marten Boetzer, Melle Sieswerda, Renee X. de Menezes (R.X.Menezes@lumc.nl)

#### See Also

```
SIM, integrated.analysis, sim.plot.zscore.heatmap, sim.plot.pvals.on.region,
sim.plot.pvals.on.genome, tabulate.pvals, tabulate.top.dep.features,
tabulate.top.indep.features, impute.nas.by.surrounding, sim.update.chrom.table
```
#### Examples

```
#load the datasets and the samples to run the integrated analysis
data(expr.data)
data(acgh.data)
data(samples)
#read the data
assemble.data(dep.data = acgh.data, indep.data = expr.data, ann.dep = colnames(acgh.data)
```
<span id="page-7-0"></span>

#### Description

A table indicating the base positions of the beginning and end of chromosome arms. Currently based on the UCSC March 2006 / NCBI 36 build of the human genome.

#### Usage

```
data(chrom.table)
```
#### Format

A data frame with 48 observations on the following 6 variables. describe

#### Details

If necessary, more details than the description above

### Source

reference to a publication or URL from which the data were obtained

### References

possibly secondary sources and usages

### Examples

```
data(chrom.table)
## maybe str(chrom.table) ; plot(chrom.table) ...
```
collapse.arms *collapse.arms*

#### Description

Internal function for the SIM package used by sim.update.chrom.table.

#### Usage

```
collapse.arms(chr.bands)
```
### Arguments

chr.bands Describe chr.bands here

#### <span id="page-8-0"></span>collapse.bands 9

### Details

If necessary, more details than the description above

### Value

Describe the value returned If it is a LIST, use

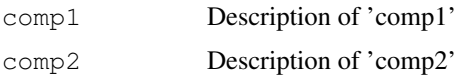

#### Note

further notes

Make other sections like Warning with \section{Warning}{...}

### Author(s)

Marten Boetzer, Renee X. de Menezes  $\langle R.X.M$ enezes@lumc.nl $\rangle$ 

### References

put references to the literature/web site here

### See Also

objects to See Also as [help](#page-0-0)

### Examples

#

collapse.bands *collapse.bands*

### Description

Internal function for the SIM package used by sim.update.chrom.table.

### Usage

```
collapse.bands(chr.bands, level)
```
### Arguments

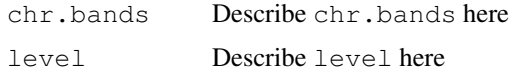

### Details

If necessary, more details than the description above

### <span id="page-9-0"></span>Value

Describe the value returned If it is a LIST, use

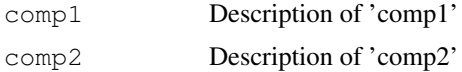

### Note

further notes Make other sections like Warning with \section{Warning}{...}

### Author(s)

Marten Boetzer, Renee X. de Menezes (R.X.Menezes@lumc.nl)

#### References

put references to the literature/web site here

### See Also

objects to See Also as [help](#page-0-0)

### Examples

#

```
create.color.vector
```
*create.color.vector*

### Description

Internal function for the SIM package used by the sim.plot.zscore.heatmap function.

#### Usage

```
create.color.vector(my.class, levels = NULL, color.vector = NULL, my.start = 0,
```
### Arguments

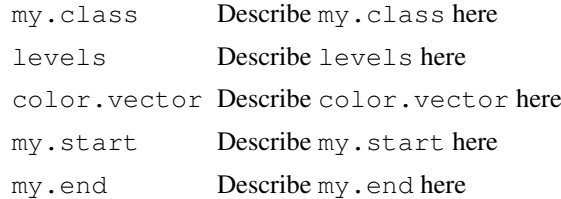

### Details

If necessary, more details than the description above

#### <span id="page-10-0"></span>expr.data and the contract of the contract of the contract of the contract of the contract of the contract of the contract of the contract of the contract of the contract of the contract of the contract of the contract of

### Value

Describe the value returned If it is a LIST, use

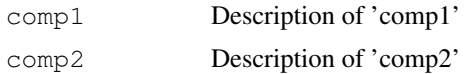

### Note

further notes Make other sections like Warning with \section{Warning}{...}

### Author(s)

Marten Boetzer, Melle Sieswerda, Renee X. de Menezes (R.X.Menezes@lumc.nl)

### References

put references to the literature/web site here

### See Also

objects to See Also as [sim.plot.zscore.heatmap](#page-32-1)

### Examples

#

expr.data *Expression data example*

### Description

Expression log ratios derived from Pollack et al. 2002 PNAS 99:12963-8.

### Usage

data(expr.data)

#### Format

A data frame with 4865 observations on the following 45 variables. describe

### Details

If necessary, more details than the description above

### Source

reference to a publication or URL from which the data were obtained

#### References

possibly secondary sources and usages

#### Examples

```
data(expr.data)
## maybe str(expr.data) ; plot(expr.data) ...
```
get.abs.start *get.abs.start*

### Description

Internal function for the SIM package usesd by the read.data function.

### Usage

get.abs.start(chr, pos, dataset)

### Arguments

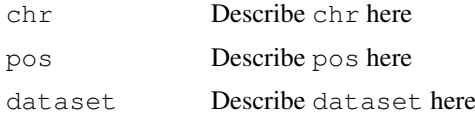

#### Details

This function generates unique chromosome positions by taking the start position of a probe in base pairs, multiplying by 1,000,000,000 and adding the chromosome number.

#### Value

Describe the value returned If it is a LIST, use

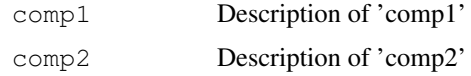

#### Note

further notes

Make other sections like Warning with \section{Warning}{...}

#### Author(s)

Marten Boetzer, Melle Sieswerda, Renee X. de Menezes (R.X.Menezes@lumc.nl)

### References

put references to the literature/web site here

<span id="page-11-0"></span>

<span id="page-12-0"></span>get.indep.zscores 13

#### See Also

objects to See Also as [help](#page-0-0)

### Examples

#

get.indep.zscores *A function to calculate mean associations*

### Description

Internal function for the SIM package used to calculate mean z-scores for the independent features across the significant dependent features. This function is called by sim.plot.zscore.heatmap and tabulate.top.indep.features.

### Usage

get.indep.zscores(arg, run.name)

### Arguments

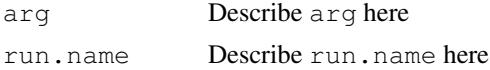

#### Details

If necessary, more details than the description above

### Value

Describe the value returned If it is a LIST, use

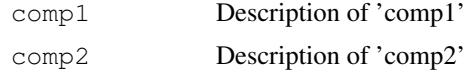

#### Author(s)

Marten Boetzer, Renee X. de Menezes (R.X.Menezes@lumc.nl)

#### References

put references to the literature/web site here

#### See Also

[sim.plot.zscore.heatmap](#page-32-1),[tabulate.top.indep.features](#page-39-1)

### Examples

##do not run

<span id="page-13-0"></span>get.pvals *get.pvals*

#### Description

Internal function for the SIM package used in all functions working with the calculated p-values.

#### Usage

get.pvals(input.regions, run.name)

#### Arguments

input.regions Describe input.regions here run.name Describe run.name here

#### Details

If necessary, more details than the description above

### Value

Describe the value returned If it is a LIST, use

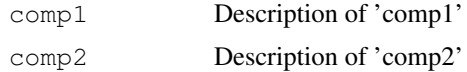

#### Note

further notes Make other sections like Warning with \section{Warning}{...}

#### Author(s)

Marten Boetzer, Melle Sieswerda, Renee X. de Menezes (R.X.Menezes@lumc.nl)

### References

put references to the literature/web site here

### See Also

```
sim.plot.pvals.on.region,sim.plot.pvals.on.genome, sim.plot.adj.pvals,
sim.plot.zscore.heatmaptabulate.pvalstabulate.top.dep.features, tabulate.top.ind
```
#### Examples

<span id="page-14-0"></span>get.start.input.regions

*get.start.input.regions*

### Description

Internal function for the SIM package used in the sim.plot.pvals.on.region function.

### Usage

```
get.start.input.regions(input.region, run.name)
```
### Arguments

input.region Describe input.region here run.name Describe run.name here

### Details

If necessary, more details than the description above

### Value

Describe the value returned If it is a LIST, use

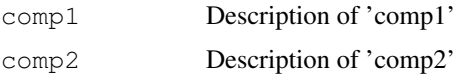

### Note

further notes Make other sections like Warning with \section{Warning}{...}

### Author(s)

Marten Boetzer, Melle Sieswerda, Renee X. de Menezes (R.X.Menezes@lumc.nl)

### References

put references to the literature/web site here

### See Also

objects to See Also as [help](#page-0-0)

#### Examples

```
heatmap.with.clac.plot
```
*heatmap.with.clac.plot*

#### Description

Internal function for the SIM package used by the sim.plot.zscore.heatmap when run with plot.method  $=$  "clac".

#### Usage

```
heatmap.with.clac.plot(input.region, dep.data, Normal.data, windowsize = windows
```
### Arguments

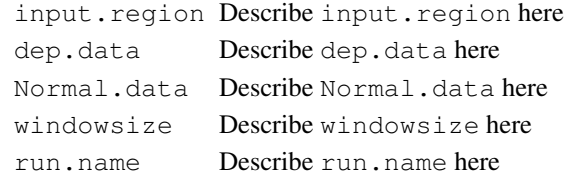

### Details

We used code from the clac package to implement this function.

#### Value

Describe the value returned If it is a LIST, use

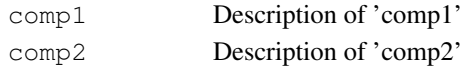

### Note

further notes Make other sections like Warning with \section{Warning}{...}

#### Author(s)

Marten Boetzer, Renee X. de Menezes  $(R.X.M$ enezes@lumc.nl)

#### References

Pei Wang and with contributions from Balasubramanian Narasimhan. (2004). clac: Clust Along Chromosomes, a method to call gains/losses in CGH array data. R package version 0.1-2.

#### See Also

objects to See Also as [help](#page-0-0)

#### Examples

<span id="page-16-1"></span><span id="page-16-0"></span>heatmap.with.plot *heatmap.with.plot*

### Description

Internal function for the SIM package used in the function sim.plot.zscore.heatmap.

### Usage

heatmap.with.plot(dep.data, input.region = input.region, plot.method = plot.meth

### Arguments

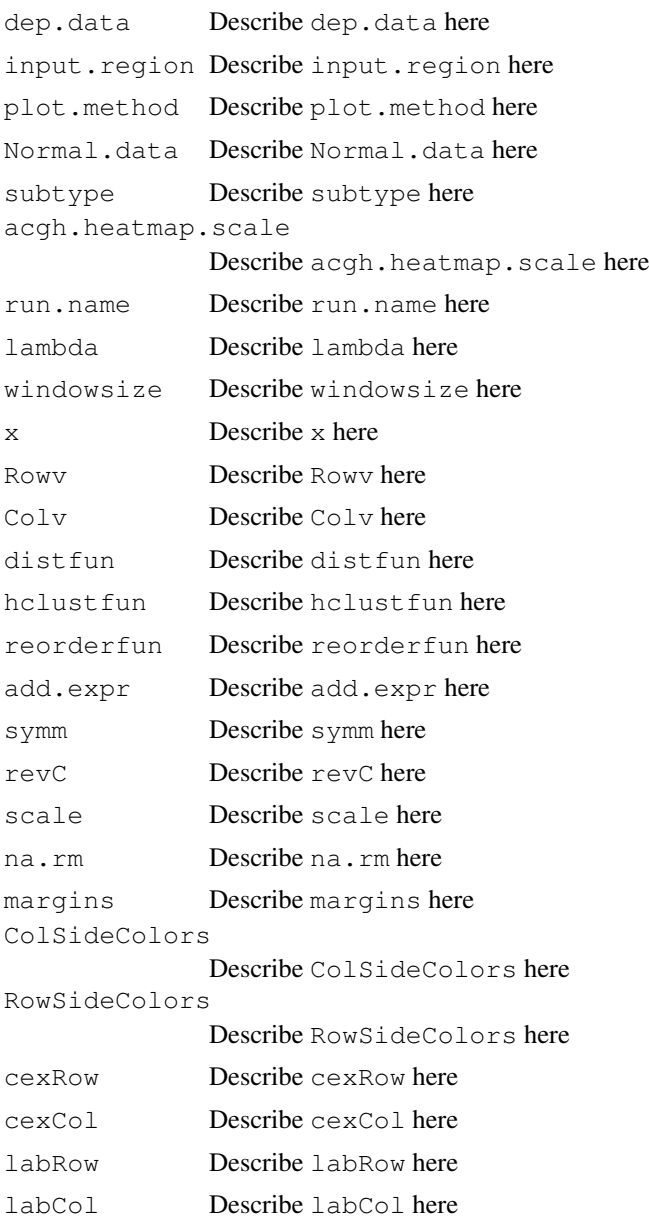

<span id="page-17-0"></span>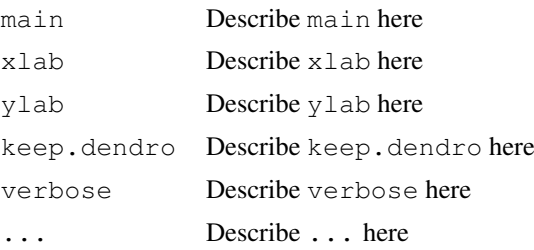

### Details

If necessary, more details than the description above

### Value

Describe the value returned If it is a LIST, use

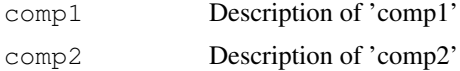

### Note

further notes Make other sections like Warning with \section{Warning}{...}

### Author(s)

Marten Boetzer, Renee X. de Menezes (R.X.Menezes@lumc.nl)

### References

put references to the literature/web site here

### See Also

objects to See Also as [sim.plot.zscore.heatmap](#page-32-1)

### Examples

#

<span id="page-17-1"></span>impute.nas.by.surrounding *Impute NA's in array-CGH data*

### Description

Replace an NA by the median of the surrounding features in the same sample.

### Usage

```
impute.nas.by.surrounding(dataset, window.size = 5)
```
#### <span id="page-18-0"></span>Arguments

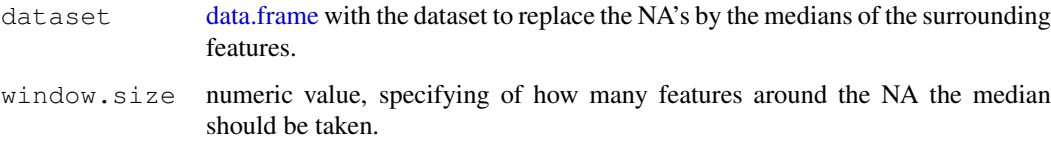

#### Details

This function can be used when the dependent dataset in the [integrated.analysis](#page-18-1) function is array-CGH data and contains probes that have an NA. To avoid loosing data by throwing away the probes with NA's, the impute.nas.by.surrounding function can be used which simply takes the median of the probes around an NA. The number of probes used for the imputatin is chosen by giving a value for window.size. This script takes quite long to run!

### Value

A [data.frame](#page-0-0) is returned, containing the inserted dataset without NA's, which are medianed.

#### Author(s)

Marten Boetzer, Melle Sieswerda, Renee X. de Menezes (R.X.Menezes@lumc.nl)

#### See Also

```
SIMassemble.dataintegrated.analysissim.plot.zscore.heatmap, sim.plot.pvals.on.r
sim.plot.pvals.on.genome, tabulate.pvals, tabulate.top.dep.features,
tabulate.top.indep.features, sim.update.chrom.table
```
#### Examples

## Not run: cgh.imp <- impute.nas.by.surrounding(cgh)

<span id="page-18-1"></span>integrated.analysis

*Integrated analysis of expression and copy number microarray data*

#### Description

Runs the Integrated Analysis to test for associations between DNA copy number measurements and gene expression measurements on the same set of samples.

#### Usage

```
integrated.analysis(samples, input.regions="all chrs", adjust=FALSE, zscores=FALSE,
 method=c("auto", "asymptotic", "permutations", "gamma"), run.name=NULL)
```
### Arguments

samples [vector](#page-0-0) with either the names of the columns in the dependent and independent data corresponding to the samples, or a numerical vector containing the column numbers to include in the analysis, e.g. 5:10 means columns 5 till 10. Make sure that both datasets have the same number of samples with the same column names!

input regions

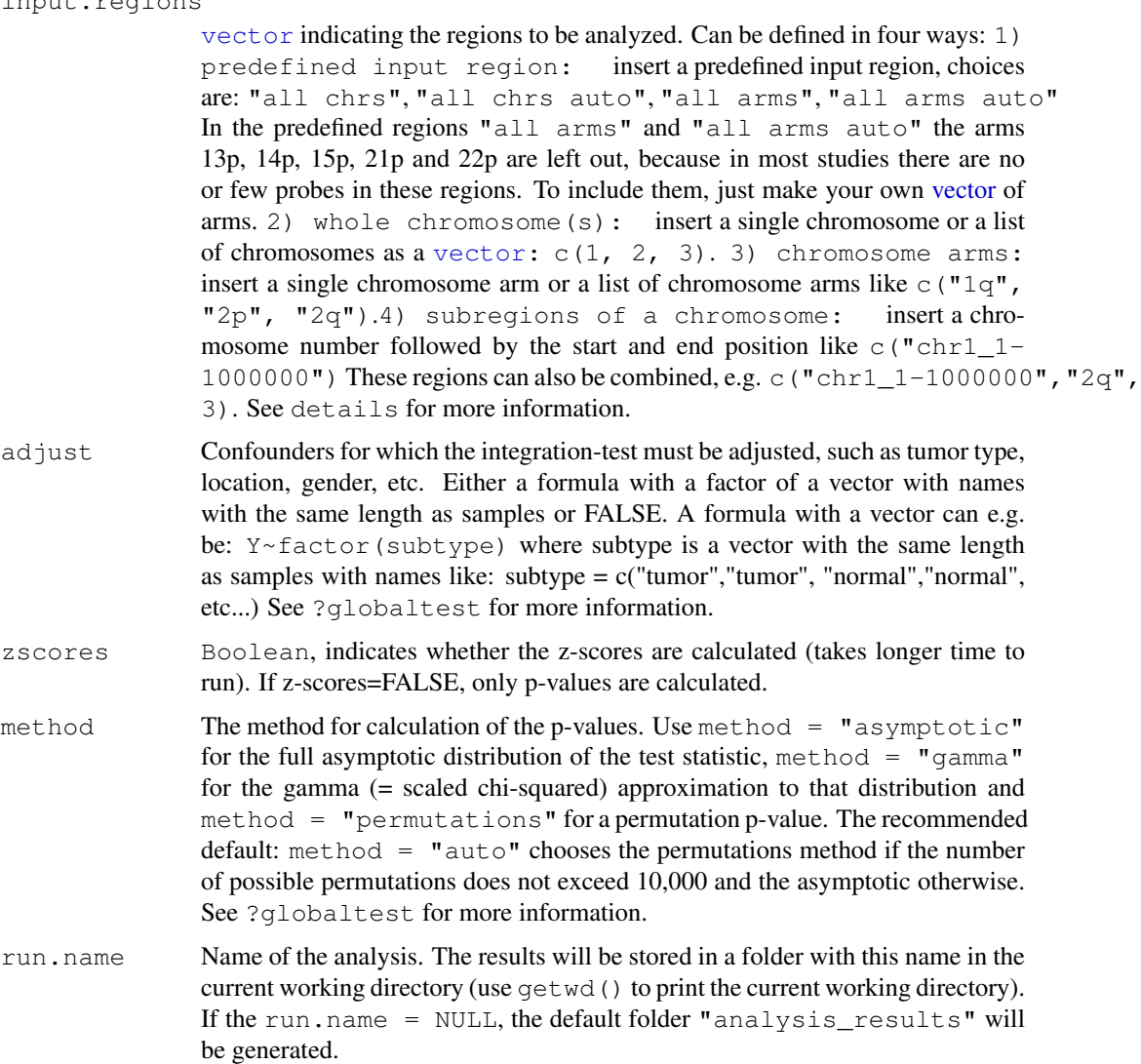

### Details

The Integrated Analysis is a regression of the independent data on the dependent features. In most cases, the dependent data will be the copy number measurements from array-CGH and the independent data the expression array values. The regression itself is done using the globaltest, which means that the genes in a region (e.g. a chromosome arm) are tested as a gene set. The individual associations between each copy number probe and each expression probe are calculated as z-scores (standardized influences, see ?globaltest).

This function splits the datasets into separate sets for each region (as specified by the input.regions) and runs the analysis for each region separately.

#### <span id="page-20-0"></span>integrated.analysis 21

When running the Integrated Analysis for a predefined input region, like "all arms" and "all chrs", output can be obtained for all input regions, as well as subsets of it. But note that the genomic unit must be the same: if integrated.analysis was run using chromosomes as units, any of the functions and plots must also use chromosomes as units, and not chromosome arms. Similarly, if integrated analysis was run using chromosome arms as units, these units must also be used to produce plots and outputs. For example if the input.regions  $=$ "all arms" was used, p-value plots (see [sim.plot.pvals.on.region](#page-31-1) can be produced by inserting the input.regions = "all arms", but also for instance "1p" or "20q". However, to produce a plot of the whole chromosome, for example chromosome 1, the integrated should be re-run with input.region=1. The same goes for "all chrs": p-value plots etc. can be produced for chromosome 1,2 and so on... but to produce plots for an arm, the integrated.analysis should be re-run for that region. This also goes for subregions of the chromosome like "chr1\_1- 1000000".

#### Value

No values are returned. Instead, the results of the analysis are stored in the subdirectories of the directory specified in run.name. E.g. the z-score matrices are saved in subfolder intermediate.data. The following functions can be used to visualize the data:

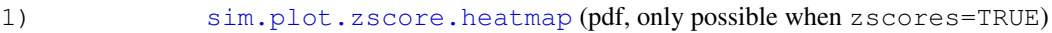

- 2) [sim.plot.pvals.on.region](#page-31-1) (pdf)
- 3) [sim.plot.pvals.on.genome](#page-29-1) (pdf)
	- Other functions can be used to tabulate the results:
- 1) [tabulate.pvals](#page-36-1) (data.frame)
- 2) [tabulate.top.dep.features](#page-38-1) (txt)
- 3) [tabulate.top.indep.features](#page-39-1) (txt, only possible when zscores=TRUE

#### Author(s)

Marten Boetzer, Melle Sieswerda, Renee X. de Menezes (R.X.Menezes@lumc.nl)

#### References

Goeman JJ, van de Geer SA, de Kort F, van Houwelingen HC. A global test for groups of genes: testing association with a clinical outcome. *Bioinformatics* 2004; 20:93-109

#### See Also

```
SIM, assemble.data, sim.plot.zscore.heatmap, sim.plot.pvals.on.region,
sim.plot.pvals.on.genome, tabulate.pvals, tabulate.top.dep.features,
tabulate.top.indep.featuresimpute.nas.by.surroundingsim.update.chrom.table,glob
```
#### Examples

```
#load the datasets and the samples to run the integrated analysis
data(expr.data)
data(acgh.data)
data(samples)
#assemble the data
```

```
assemble.data(dep.data=acqh.data, indep.data=expr.data, ann.dep=colnames(acqh.data)[1:4],
```

```
#run the integrated analysis
integrated.analysis(samples=samples, input.regions=c(8), adjust=FALSE, zscores=TRUE, meth
```
<span id="page-21-1"></span>link.metadata *Link a metadata annotation file to expression ID*

#### Description

Get annotation out of a AnnotationData package and link them to the expression data using the expression probe ID's

#### Usage

```
link.metadata(data = expr.data, col.ID.link = 1, chr = as.list(hgu133plus2CHR),
```
### Arguments

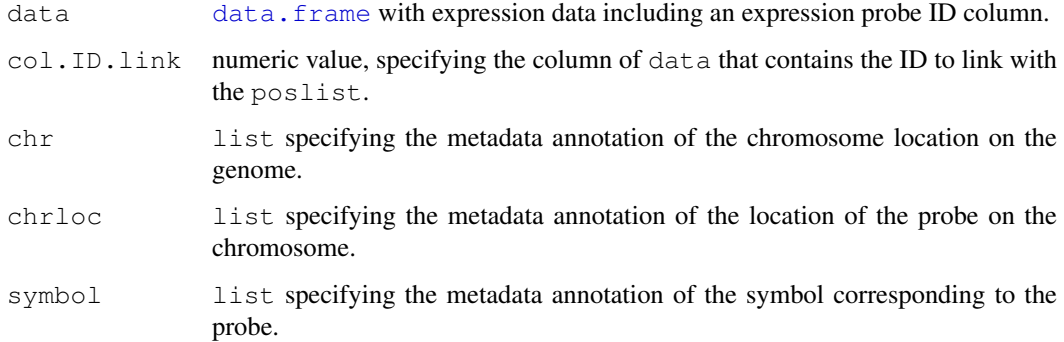

#### Details

Often, the annotation for expression array probes lack chromosome position information. Therefore, this function adds the two required columns to run the [integrated.analysis](#page-18-1): "CHRO-MOSOME" and "STARTPOS". In addition, the optional column, "Symbol" is added.

### Value

A [data.frame](#page-0-0) is returned, containing a dataset with annotation columns which can be used for [integrated.analysis](#page-18-1).

### Author(s)

Marten Boetzer, Melle Sieswerda, Renee x Menezes (R.X.Menezes@lumc.nl)

### See Also

[RESOURCERER.annotation.to.ID](#page-24-1)

<span id="page-21-0"></span>

#### <span id="page-22-0"></span>make.Normal.data 23

#### Examples

```
# first download and install the AnnotationData package for your expression array platform
# for example
## Not run: library(hgu133plus2)
## Not run:
expr.data <- link.metadata(data, col.ID.link = 1, chr = as.list(hgu133plus2CHR),
chrloc = as.list(hgu133plus2CHRLOC), symbol = as.list(hgu133plus2SYMBOL))
## End(Not run)
```
make.Normal.data *Function to generate normal data for CLAC*

#### Description

This function is used when the the copy number data should be represented in a CLAC plot, while there are no normal samples in the copy number data. The (tumor) samples are divided into three parts, the probe medians are taken for each group, thereby generating three fake normal samples. Can give distortions of real copy number when aberrations occur in more than half of the samples.

#### Usage

```
make.Normal.data(data)
```
### Arguments

data Describe data here

#### Details

If necessary, more details than the description above

#### Value

Describe the value returned If it is a LIST, use

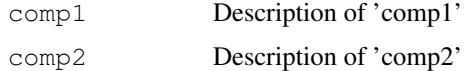

#### Note

further notes

Make other sections like Warning with \section{Warning}{...}

#### Author(s)

Marten Boetzer, Renee X. de Menezes (R.X.Menezes@lumc.nl)

### References

put references to the literature/web site here

### See Also

[heatmap.with.clac.plot](#page-15-1)

### Examples

#

quantsmooth.heatmap

*Function to plot smoothed copy number data along side association heatmap*

### Description

Internal function for the SIM package used by heatmap\_with\_plot, which in turn is used by sim.plot.zscore.heatmap.

#### Usage

quantsmooth.heatmap(input.region, dep.data, lambda, run.name)

#### Arguments

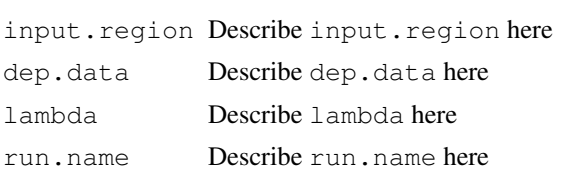

### Details

See the help in the main function sim.plot.zscore.heatmap.

#### Value

Describe the value returned If it is a LIST, use

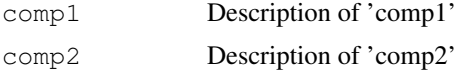

#### Author(s)

Marten Boetzer, Renee X. de Menezes (R.X.Menezes@lumc.nl)

#### References

Jan Oosting, Paul Eilers and Renee Menezes (2006). quantsmooth: Quantile smoothing and genomic visualization of array data. R package version 1.2.0.

### See Also

[heatmap.with.plot](#page-16-1),[sim.plot.zscore.heatmap](#page-32-1),[quantsmooth](#page-0-0)

<span id="page-23-0"></span>

### <span id="page-24-0"></span>Examples

#

```
RESOURCERER.annotation.to.ID
                      Link RESOURCERER annotation file to expression ID
```
### Description

Get annotation out of the RESOURCERER annotation file and link them to expression data with help of expression ID's

### Usage

```
RESOURCERER.annotation.to.ID(data = expr.data, poslist = poslist_expr, col.ID.li
```
### Arguments

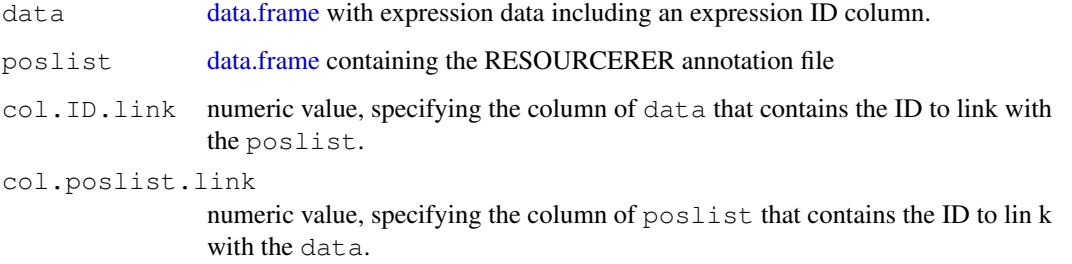

#### Details

This function will output the inserted dataset, including the necessary, for [integrated.analysis,](#page-18-1) a nnotation columns: "CHROMOSOME", "STARTPOS"and "Symbol" out of the inserted RESOURCE RER annotation file poslist.

### Value

A [data.frame](#page-0-0) is returned, containing a dataset with annotation columns which can be used for [inte](#page-18-1)[grated.analysis](#page-18-1)

### Author(s)

Marten Boetzer, Melle Sieswerda, Renee x Menezes (R.X.Menezes@lumc.nl)

### See Also

[link.metadata](#page-21-1)

### <span id="page-25-0"></span>Examples

```
# download expression array annotation from RESOURCERER ftp://occams.dfci.harvard.edu/pub
# it may be necessary to remove the first row, which states the genome build used for map
## Not run: read.an <- read.delim("affy_U133Plus2.txt", sep="\t", header=T)
# get physical mapping columns
## Not run: expr.data <- RESOURCERER_annotation_to_ID(data = read.expr, poslist = read.an
```
run.ia *function to do ...*

#### Description

Internal function for the SIM package, used by the integrated.analysis function.

#### Usage

run.ia(indep.chr.matrix, dep.chr.matrix, subtype, zscores, method =  $c("auto", "a")$ 

#### Arguments

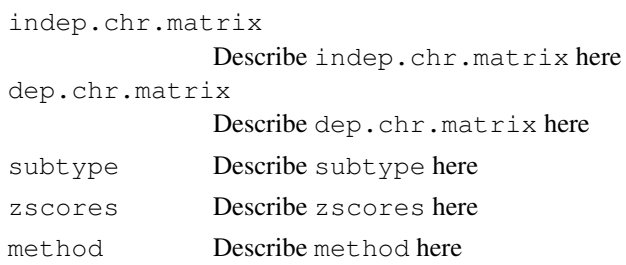

#### Details

If necessary, more details than the description above

#### Value

Describe the value returned If it is a LIST, use

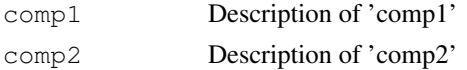

#### Author(s)

Marten Boetzer, Renee X. de Menezes  $\langle R.X.M$ enezes@lumc.nl $\rangle$ 

### References

put references to the literature/web site here

### See Also

[integrated.analysis](#page-18-1),[globaltest](#page-0-0)

#### <span id="page-26-0"></span>samples 27

#### Examples

#

samples *Samples for example data*

### Description

Vector of sample names corresponding to the column headers containing the data in both the copy number (acgh.data) and expression (expr.data) example datasets.

### Usage

data(samples)

### Format

The format is: chr [1:41] "BT474" "MCF7" "NORWAY.10" "NORWAY.100" "NORWAY.101" ...

### Details

If necessary, more details than the description above

#### Source

reference to a publication or URL from which the data were obtained

### References

possibly secondary sources and usages

### Examples

```
data(samples)
## maybe str(samples) ; plot(samples) ...
```
#### <span id="page-27-1"></span>Description

SIM is a statistical model to identify copy number changes that affect the expression of genes within the same chromosomal region. Copy number is considered as the dependent variable and expression as the independent variable. Copy number alterations may span many expression probes and affect them in a possibly subtle but consistent way. Therefore, we test whether copy number is associated with a set of expression levels within a chromosome arm (or mimimal common region) in a randomeffect model. Association scores for individual expression levels (z-scores) are also calculated. For more information on the random-effect model, see ?globaltest.

Each sample should be profiled both on a copy number and on an expression array. The array platforms used for DNA and RNA analysis may be different as long as the probes have mapped to the genome. RESOURCERER can be used to search chromosome and basepair location for expression microarray probes (http://compbio.dfci.harvard.edu/tgi/cgi-bin/magic/r1.pl). See RESOURCERER.annotation.to.ID on how to insert this information as annotation columns. Alternatively, the chromosome, basepair locations and gene symbol can be extracted from AnnotationData packages available in Bioconductor or generated using the AnnBuilder package.

When copy number data is run as dependent variable, we use  $\mathsf{method}$ , adjust="BY" for multiple testing correction. This method accounts for dependence between measurements and is more conservative than "BH". For details on the multiple testing correction methods see ?p.adjust. We have experienced that a rather low stringency cut-off on the BY-values of 20% allows the detection of associations for data with a low number of samples or a low frequency of abberations. False positives are rarely observed.

Make sure that the array probes are mapped to the same builds of the genome, and that the chrom.table used by the [integrated.analysis](#page-18-1) is from the same build as well. See [sim.update.chrom.table](#page-35-1).

### Details

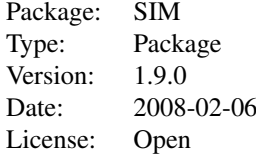

#### Author(s)

Marten Boetzer, Melle Sieswerda, Renee X. de Menezes (R.X.Menezes@lumc.nl)

#### References

R.X. de Menezes, M. Boetzer, M. Sieswerda, G.J.B. van Ommen, J.M. Boer Integrated Statistical analysis to identify associations between DNA copy number and gene expression in microarray data. Submitted.

#### <span id="page-28-0"></span>sim.plot.adj.pvals 29

#### See Also

```
assemble.dataintegrated.analysissim.plot.zscore.heatmap, sim.plot.pvals.on.regio
sim.plot.pvals.on.genome, tabulate.pvals, tabulate.top.dep.features,
tabulate.top.indep.features, impute.nas.by.surrounding, sim.update.chrom.table
```
#### Examples

```
#load the datasets and the samples to run the integrated analysis
data(expr.data)
data(acgh.data)
data(samples)
#assemble the data
\alphaassemble.data(dep.data = acgh.data, indep.data = expr.data,ann.dep = colnames(acgh.data)
#run the integrated analysis
integrated.analysis(samples = samples, input.regions = 8, adjust=FALSE, zscores=TRUE, met
# use functions to plot the results of the integrated analysis
#plot the p-values along the genome
sim.plot.pvals.on.genome(input.regions = 8,adjust.method = "BY",pdf = FALSE, run.name = '
#plot the p-values along the regions
sim.plot.pvals.on.region(input.regions = 8, adjust.method="BY", run.name = "chr8")
#plot the z-scores in an association heatmap
sim.plot.zscore.heatmap(input.regions = 8, significance=0.2, z.threshold=3, show.names.de
#tabulate the p-values per region (prints to screen)
tabulate.pvals(input.regions = 8,adjust.method="BY", bins=c(0.001, 0.005, 0.01, 0.025, 0.05, 0.05, 0.05, 0.05, 0.05, 0.05, 0.05, 0.05, 0.05, 0.05, 0.05, 0.05, 0.05, 0.05, 0.05, 0.05, 0.05, 0.05, 0.05, 0.05, 0.05, 0.05, 0#get the top dependent features sorted by p-value
tabulate.top.dep.features(input.regions = 8, adjust.method="BY", run.name = "chr8")
#get the top independent features sorted by mean z-score
tabulate.top.indep.features(input.regions = 8, adjust.method="BY", significance=0.2, sort.
```
<span id="page-28-1"></span>sim.plot.adj.pvals *sim.plot.adj.pvals*

#### Description

Internal function for the SIM package used for plotting multiple testing corrected p-values in the sim.plot.pvals.on.region function.

#### Usage

```
sim.plot.add.pyvals(input.requestname, adjust.method = c("BY", "BH", "raw"), run.
```
### Arguments

```
input.region.name
              Describe input.region.name here
adjust.method
              Describe adjust.method here
run.name Describe run.name here
```
### Details

If necessary, more details than the description above

### Value

Describe the value returned If it is a LIST, use

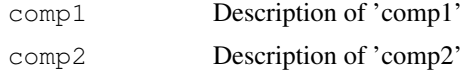

#### Note

further notes Make other sections like Warning with \section{Warning}{...}

### Author(s)

Marten Boetzer, Renee X. de Menezes  $(R.X.M$ enezes@lumc.nl)

#### References

put references to the literature/web site here

### See Also

objects to See Also as [help](#page-0-0)

### Examples

#

<span id="page-29-1"></span>sim.plot.pvals.on.genome

*Plot the p-values in whole genome overview*

#### Description

Generates a plot of the analyzed dependent data probe positions and their significance on all chromosomes.

### Usage

```
sim.plot.pvals.on.genome(input.regions="all chrs", adjust.method=c("BY", "BH", "
```
<span id="page-29-0"></span>

#### <span id="page-30-0"></span>Arguments

input.regions

[vector](#page-0-0) with analyzed regions for which to produce the graphs. Can be defined in four ways: 1) predefined input region: insert a predefined input region, choices are: "all chrs", "all chrs auto", "all arms", "all arms auto" In the predefined regions "all arms" and "all arms auto" the arms 13p, 14p, 15p, 21p and 22p are left out, because in most studies there are no or few probes in these regions. To include them, just make your own [vector](#page-0-0) of arms. 2) whole chromosome (s): insert a single chromosome or a list of chromosomes as a [vector:](#page-0-0)  $c(1, 2, 2)$ 3). 3) chromosome arms: insert a single chromosome arm or a list of chromosome arms like c("1q", "2p", "2q"). 4) subregions of a chromosome: insert a chromosome number followed by the start and end position like  $c("chr1 1-1000000")$  These regions can also be combined, e.g. c("chr1\_1-1000000", "2q", 3). For more information see the details section of [integrated.analysis.](#page-18-1)

```
adjust.method
                 Method used to adjust the p-values for multiple testing. Either "BY" (recom-
                 mended when copy number is used as dependent data), "BH" or "raw". De-
                 faults to "BY". See SIM for more information about adjusting p-values.
pdf Logical. Indicate whether to generate a pdf of the plot in the run.name directory
                 or plot on screen.
run.name Name of the analysis. The results will be stored in a folder with this name in the
                 current working directory (use getwd() to print the current working directory).
                 If the run.name = NULL, the default folder "analysis_results" will
                 be generated.
... Arguments to be passed to methods, such as graphical parameters (see par).
```
#### Details

The orange triangles indicate the start and end of the analyzed regions. The purple dot indicates the cent romere.

### Value

No values are returned. The results are stored in the folder run, name as pdf.

#### Author(s)

Marten Boetzer, Melle Sieswerda, Renee X. de Menezes (R.X.Menezes@lumc.nl)

#### See Also

```
SIMassemble.dataintegrated.analysissim.plot.zscore.heatmap, sim.plot.pvals.on.r
tabulate.pvals, tabulate.top.dep.features, tabulate.top.indep.features,
impute.nas.by.surrounding, sim.update.chrom.table
```
#### Examples

```
#load the datasets and the samples to run the integrated analysis
data(expr.data)
data(acgh.data)
```

```
data(samples)
#assemble the data
assemble.data(dep.data=acgh.data, indep.data=expr.data, ann.dep=colnames(acgh.data)[1:4],
#run the integrated analysis
integrated.analysis(samples=samples, input.regions=c(8), adjust=FALSE, zscores=TRUE, meth
#plot the p-values along the genome
sim.plot.pvals.on.genome(input.regions=c(8), adjust.method="BY", pdf=FALSE, run.name="chi
```
<span id="page-31-1"></span>sim.plot.pvals.on.region

*P-value histograms and p-values along the genome per region*

#### **Description**

Generates two plots of the p-values for an analyzed region. The first plot contains the distribution of the raw p-values and ranked plots of the raw and adjusted p-values. The second plot contains the p-values along the genome of analyzed input.regions.

#### Usage

sim.plot.pvals.on.region(input.regions = c("all chrs"), adjust.method =  $c("BY",$ 

#### Arguments

input.regions

```
vector with analyzed regions for which to produce the graphs. Can be de-
fined in four ways: 1) predefined input region: insert a prede-
fined input region, choices are: "all chrs", "all chrs auto", "all
arms", "all arms auto" In the predefined regions "all arms" and
"all arms auto" the arms 13p, 14p, 15p, 21p and 22p are left out, be-
cause in most studies there are no or few probes in these regions. To include
vector of arms. 2) whole chromosome (s):
vector: c(1, 2, 2)3). 3) chromosome arms: insert a single chromosome arm or a list of
chromosome arms like c("1q", "2p", "2q"). 4) subregions of
a chromosome: insert a chromosome number followed by the start and
end position like c("chr1_1-1000000") These regions can also be com-
bined, e.g. c("chr1_1-1000000", "2q", 3). For more information see
the details section of integrated.analysis.
```
adjust.method

Method used to adjust the p-values for multiple testing. Either "BY" (recommended when copy number is used as dependent data), "BH" or "raw". Defaults to "BY". See [SIM](#page-27-1) for more information about adjusti ng p-values.

run.name Name of the analysis. The results will be stored in a folder with this name in the current working directory (use getwd() to print the current working directory). If the run.name =  $NULL$ , the default folder "analysis results" will be generated.

... Arguments to be passed to methods, such as graphical parameters (see [par\)](#page-0-0).

<span id="page-31-0"></span>

#### <span id="page-32-0"></span>Details

This function returns a pdf containing the p-value plots. The second plot contains the multiple testing corrected p-values plotted along the chromosome (arm). On the x-axis, the start positions of the dependent features are displayed. On the y-axis, the p-value levels are displayed. Two dotted lines indicate p-value levels 0.2 and 0.1. In general, p-values below 0.2 are said to be "significant".

#### Value

No values are returned. The results are stored in a subdirectory of run, name as pdf.

#### Author(s)

Marten Boetzer, Melle Sieswerda, Renee X. de Menezes (R.X.Menezes@lumc.nl)

#### See Also

```
SIMassemble.dataintegrated.analysissim.plot.zscore.heatmap, sim.plot.pvals.on.g
tabulate.pvals, tabulate.top.dep.features, tabulate.top.indep.features,
impute.nas.by.surrounding, sim.update.chrom.table
```
### Examples

```
#load the datasets and the samples to run the integrated analysis
data(expr.data)
data(acgh.data)
data(samples)
#assemble the data
assemble.data(dep.data = acgh.data, indep.data = expr.data, ann.dep = colnames(acgh.data)
#run the integrated analysis
integrated. analysis(samples = samples, input-regions = c(8), adjust=False, zscores = TRUE,# use functions to plot the results of the integrated analysis
#plot the p-values along the region
sim. plot. pvals. on. region (input. regions = c(8), adjust. method="BY", run.name = "chr8")
```
<span id="page-32-1"></span>sim.plot.zscore.heatmap

*Association heatmap from z-scores*

#### Description

Produces an association heatmap that shows the association (standardized influence) of each independent feature (expression measurement) with each dependent feature (copy number measurement). A p-value bar on the left indicates test signficance. A color bar on top indicates genes with mean z-scores across the signficant copy number probes above a set threshold. A summary of the copy number data helps to identify what copy number alterations are present in a region of association with expression. Positive association can mean copy number gain and increased expression, or deletion and decreased expression. The heatmaps can also be used in an exploratory analysis, looking for very local effects of copy number changes (usually small amplifications) on gene expression, that do not lead to a significant test result.

### Usage

sim.plot.zscore.heatmap(input.regions = "all chrs", significance = 0.2, z.thresh

#### Arguments

input.regions

[vector](#page-0-0) indicating the regions to be analyzed. Can be defined in four ways: 1) predefined input region: insert a predefined input region, choices are: "all chrs", "all chrs auto", "all arms", "all arms auto" In the predefined regions "all arms" and "all arms auto" the arms 13p, 14p, 15p, 21p and 22p are left out, because in most studies there are no or few probes in these regions. To include them, just make your own [vector](#page-0-0) of arms. 2) whole chromosome(s): insert a single chromosome or a list of chromosomes as a [vector:](#page-0-0) c(1, 2, 3). 3) chromosome arms: insert a single chromosome arm or a list of chromosome arms like  $c$  ("1q", "2p", "2q"). 4) subregions of a chromosome: insert a chromosome number followed by the start and end position like  $c$  ("chr1\_1-1000000") These regions can also be combined, e.g. c("chr1\_1-1000000","2q", 3). See details for more information.

significance Threshold to select the significant dependent features. Only these features are used to calculate the mean z-scores per independent feature (expression probe).

z.threshold Threshold to display a green or red bar in the color bar on top of the heatmap for independent features with mean z-scores above z.threshold (high positive association) or below -z.threshold (high negative association).

show.names.indep

Boolean. If set to TRUE, displays the names (indep.id and in dep.symb entered in the [assemble.data](#page-5-1)) of the independent features with mean zscores above or below the z.threshold in the heatmap.

#### show.names.dep

Boolean. If set to TRUE, displays the names (dep.id and dep.sy mb entered in the [assemble.data](#page-5-1)) of the significant dependent features in the heatmap.

#### adjust.method

Method used to adjust the p-values for multiple testing. Either "BY" (recommended when copy number is used as dependent data), "BH" or "raw". See [SIM](#page-27-1) for more information about adjusting p-values. Defaults to "BY".

scale Vector specifying the color scale in the heatmap. If scale="auto", the maximum and minimum value of all z-scores will be calculated and set as the limits for all analyzed regions. Another option is to define a custom scale, e.g. scale =  $c(-5,5)$ .

plot.method Summary plot of copy number data in left panel. Either "clac", "smooth","heatmap", or "none". Should only be used when the dep.data is array-CGH. The "clac" plot is a consensus of the aberration frequencies across all samples. CLAC requires at least three normal/diploid arrays. For more details see ?clac.preparenormal The "smooth" plot smoothes the copy number log ratios per sample, see ? quant smooth for more details. The "heatmap" method produces an aCGH heatmap where green indicates gain, and red loss. The scale of the aCGH heatmap is automatically set to the min and max of the aCGH measurements of the analyzed regions. Default is plot.method = "none", no additional plot will be drawn.

<span id="page-34-0"></span>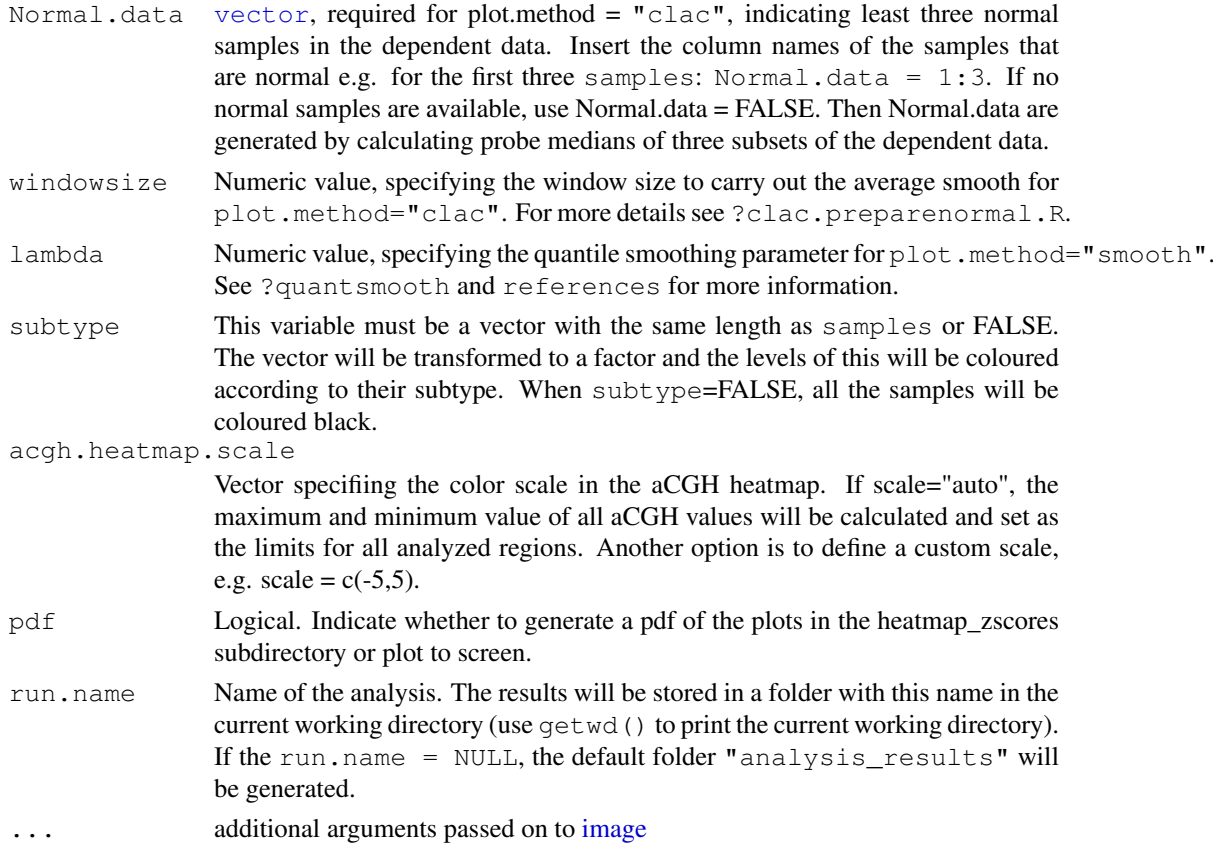

#### Details

The sim.plot.zscore.heatmap function can only run after the [integrated.analysis](#page-18-1)  $is$  run with zscores = TRUE.

The results are returned as a single-page pdf containing an association heatmap of the regions listed in input.regions. For high-density arrays large files will be produced, both demanding more memory available from your computer to produce them as well as being heavier to open on screen. To avoid this, analyze chromosome arms as units instead of chromosomes, both here and in input.regions = "all arms".

The heatmap contains the z-scores generated by the function [integrated.analysis](#page-18-1) with zscores=T. The dependent features are plotted from bottom to top, the independent features from left to right. Positive associations are shown in green, negative associations in red (color scale on the right). At the left side of the heatmap a color bar represents the multiple testing corrected p-values of the probes in the dependent data (copy number), also with a color legend. Dependening on which plot.method is used, a summary of copy number changes is shown on the left. At the top of the heatmap is a color bar corresponding to the mean z-scores of the independent features (expression data) that are above or below the z.threshold. If show.names.indep is set to TRUE, labels will be drawn for the probes with mean z-scores greater than z.threshold or lower than  $-z$ . threshold at the bottom of the heatmap. If show.names.dep is set to TRUE, labels will be drawn for the significant dependent probes lower than significance to the right of the heatmap.

### Value

No values are returned. The results are stored in a subdirectory of run.name as pdf.

#### Author(s)

Marten Boetzer, Melle Sieswerda, Renee X. de Menezes (R.X.Menezes@lumc.nl)

#### References

Eilers PH, de Menezes RX. Quantile smoothing of array CGH data. Bioinformatics. 2005 Apr 1;21(7):1146-53.

Wang P, Kim Y, Pollack J, Narasimhan B, Tibshirani R. A method for calling gains and losses in array CGH data. Biostatistics. 2005; 6:45-58.

#### See Also

```
SIMassemble.dataintegrated.analysissim.plot.pvals.on.region, sim.plot.pvals.on.
tabulate.pvals, tabulate.top.dep.features, tabulate.top.indep.features,
impute.nas.by.surrounding, sim.update.chrom.table,image.plot,maPalette
```
#### Examples

```
#load the datasets and the samples to run the integration for
data(expr.data)
data(acgh.data)
data(samples)
#assemble the data
assemble.data(dep.data = acgh.data, indep.data = expr.data, ann.dep = colnames(acgh.data)
#run the integrated analysis
integrated. analysis(samples = samples, input-regions = 8, adjust = FALSE, zscore = TRUE, met# use functions to plot the results of the integrated analysis
#plot the zscores in a heatmap
sim.plot.zscore.heatmap(input.regions = 8, significance=0.2, z.threshold=3, show.names.de
```
<span id="page-35-1"></span>sim.update.chrom.table

*sim.update.chrom.table*

#### Description

A function to update the genomic positions of chromosome arms. Base locations of the start and end of chromosome arms should be used from the same organism and build of genome as the location provided as annotation with the datasets.

#### Usage

```
sim.update.chrom.table(db = "homo_sapiens_core_40_36b")
```
#### Arguments

db Describe db here

<span id="page-35-0"></span>

#### <span id="page-36-0"></span>tabulate.pvals 37

#### Details

If necessary, more details than the description above

### Value

Describe the value returned If it is a LIST, use

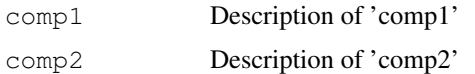

### Author(s)

Marten Boetzer, Renee X. de Menezes (R.X.Menezes@lumc.nl)

#### References

www.ensembl.org

### See Also

objects to See Also as [help](#page-0-0)

#### Examples

#

<span id="page-36-1"></span>tabulate.pvals *Sums significant p-values for the analyzed regions*

#### Description

Generates a data. frame with the signicance of p-values in the analyzed regions, dividing them into bins.

#### Usage

tabulate.pvals(input.regions = "all chrs", adjust.method = "BY", bins =  $c(0.001,$ 

### Arguments

input.regions

### [vector](#page-0-0) with analyzed regions for which to produce the table. Can be defined in four ways:

1) predefined input region: insert a predefined input region, choices are: "all chrs", "all chrs auto", "all arms", "all arms auto" In the predefined regions "all arms" and "all arms auto" the arms 13p, 14p, 15p, 21p and 22p are left out, because in most studies there are no or few probes in these regions. To include them, just make your own [vector](#page-0-0) of arms. 2) whole chromosome(s): insert a single chromosome or a list of chromosomes as a [vector:](#page-0-0)  $c(1, 2, 3)$ . 3) chromosome arms: insert a single chromosome arm or a list of chromosome arms like

<span id="page-37-0"></span>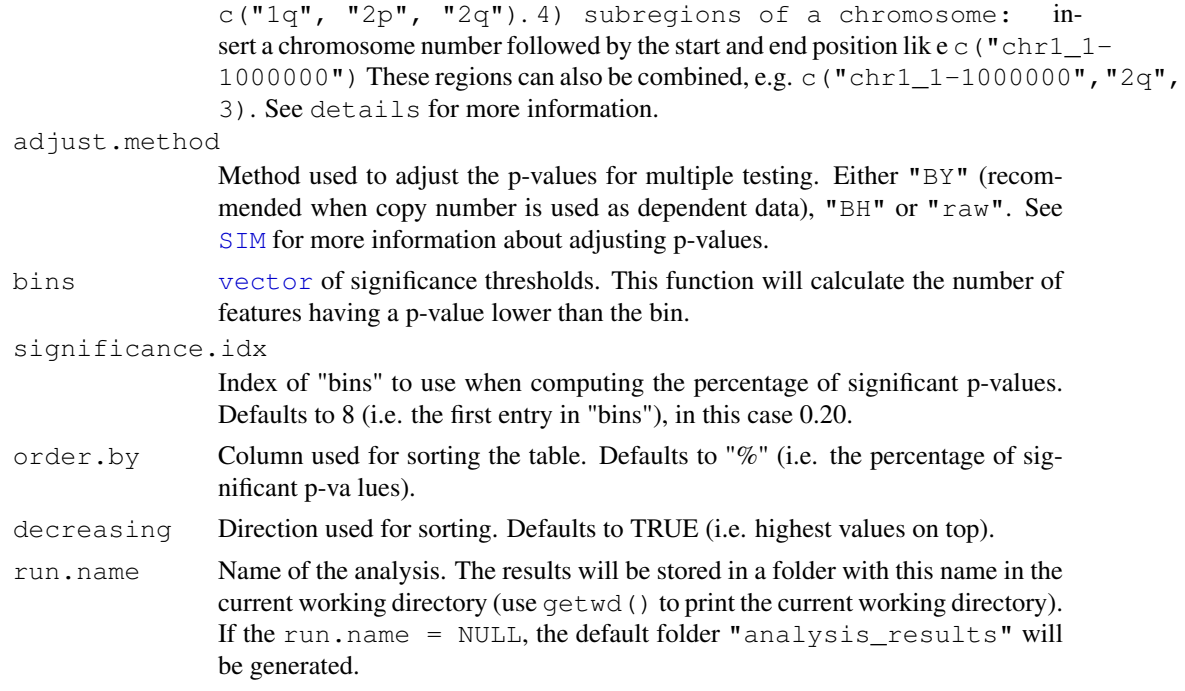

### Value

Returns a data.frame. Each row corresponds to a chromosome and has as many entries as entries in bins, plus 1. Each entry contains the number of p-values that is smaller or equal to the corresponding entry in bins.

The last entry holds the percentage of p-values that is smaller than or equal to the bin identified by significance.idx.

#### Author(s)

Marten Boetzer, Melle Sieswerda, Renee X. de Menezes (R.X.Menezes@lumc.nl)

#### See Also

```
SIMassemble.dataintegrated.analysissim.plot.zscore.heatmap, sim.plot.pvals.on.r
sim.plot.pvals.on.genome, tabulate.top.dep.features, tabulate.top.indep.features,
impute.nas.by.surrounding, sim.update.chrom.table
```
### Examples

```
#load the datasets and the samples to run the integrated analysis
data(expr.data)
data(acgh.data)
data(samples)
#assemble the data
assemble.data(dep.data = acgh.data, indep.data = expr.data, ann.dep = 1:4, ann.indep = 1:4#run the integrated analysis
integrated. analysis(samples = samples, input-regions = 8, adjust = FALSE, zscores = TRUE, r = 0.001)
```
#tabulate the p-values per region

```
tabulate.pvals(input.regions = 8, adjust.method="BY", bins=c(0.001,0.005,0.01,0.025,0.05,0
```
<span id="page-38-1"></span>tabulate.top.dep.features *Lists the p-values for the dependent features*

### Description

Lists the integrated analysis p-values for the dependent features in the analyzed regions, together with the available annotation.

### Usage

```
tabulate.top.dep.features(input.regions = "all chrs", adjust.method = c("BY", "E)
```
#### Arguments

input.regions

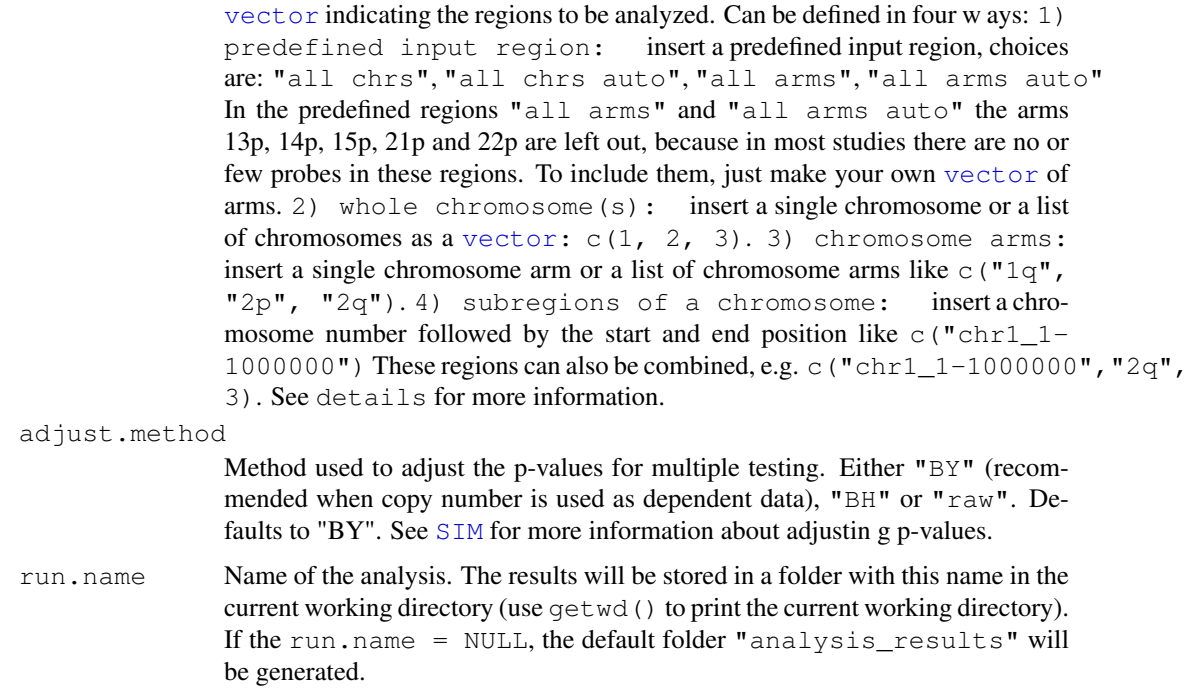

### Details

Output is a .txt file containing a table with sorted integrated analysis p-values of the dependent features. It includes the ann.dep columns that were read in the [assemble.data](#page-5-1) function.

#### Value

No values are returned. The results are stored in a subdirectory of run.name as txt.

#### Author(s)

Marten Boetzer, Melle Sieswerda, Renee X. de Menezes (R.X.Menezes@lumc.nl)

#### See Also

```
SIMassemble.dataintegrated.analysissim.plot.zscore.heatmap, sim.plot.pvals.on.r
sim.plot.pvals.on.genome, tabulate.pvals, tabulate.top.indep.features,
impute.nas.by.surrounding, sim.update.chrom.table
```
#### Examples

```
#load the datasets and the samples to run the integrated analysis
data(expr.data)
data(acgh.data)
data(samples)
#assemble the data
assemble.data(dep.data = acgh.data, indep.data = expr.data, ann.dep = colnames(acgh.data)
#run the integrated analysis
integral = int integrated.analysis(samples = samples, input.regions = 8, adjust=FALSE, zscores=TRUE, method = "chara")
#get the top dependent features with lowest p-value
tabulate.top.dep.features(input.regions = 8, adjust.method="BY",run.name = "chr8")
```
<span id="page-39-1"></span>tabulate.top.indep.features

*Lists the mean z-scores for the independent features*

#### Description

Lists the mean z-scores for independent features in the analyzed regions, calculated across the significant dependent features. Gives insight in the expression levels most strongly associated with copy number changes.

#### Usage

```
tabulate.top.indep.features(input.regions = "all chrs", adjust.method = c("BY",
```
#### Arguments

input.regions

[vector](#page-0-0) indicating the regions to be analyzed. Can be defined in four ways: 1) predefined input region: insert a predefined input region, choices are: "all chrs", "all chrs auto", "all arms", "all arms auto" In the predefined regions "all arms" and "all arms auto" the arms 13p, 14p, 15p, 21p and 22p are left out, because in most studies there are no or few probes in these regions. To include them, just make your own [vector](#page-0-0) of arms. 2) whole chromosome(s): insert a single chromosome or a list of chromosomes as a [vector](#page-0-0) c(1, 2, 3). 3) chromosome arms: insert a single chromosome arm or a list of chromosome arms like c("1q",

<span id="page-39-0"></span>

<span id="page-40-0"></span>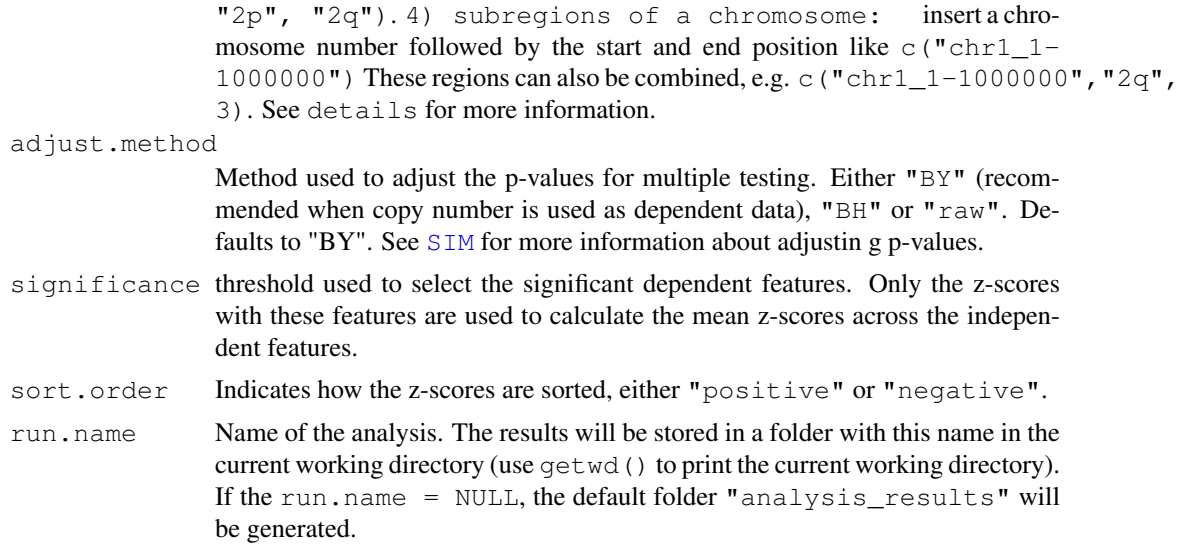

#### Details

tabulate.top.indep.features can only be run after [integrated.analysis](#page-18-1) with zscores=T.

Output is a .txt file containing a table with the mean z-scores of all independent features per analyzed region. It includes the ann.indep columns that were read in the [assemble.data](#page-5-1) function.

Depending on the argument "adjust.method", the p-values are first corrected for multiple testing. Next, th e z-scores are filtered to include only those entries that correspond to significant (p-value < "significa nce") dependent features to calculate the mean z-scores.

#### Value

No values are returned. The results are stored in a subdirectory of run.name as pdf.

#### Author(s)

Marten Boetzer, Melle Sieswerda, Renee X. de Menezes (R.X.Menezes@lumc.nl)

### See Also

```
SIMassemble.dataintegrated.analysissim.plot.zscore.heatmap, sim.plot.pvals.on.r
sim.plot.pvals.on.genome, tabulate.pvals, tabulate.top.dep.features,
impute.nas.by.surrounding, sim.update.chrom.table
```
### Examples

```
#load the datasets and the samples to run the integrated analysis
data(expr.data)
data(acgh.data)
data(samples)
#assemble the data
assemble.data(dep.data = acgh.data, indep.data = expr.data, ann.dep = colnames(acgh.data)
#run the integrated analysis
integrated. analysis(samples = samples, input-regions = 8, adjust = FALSE, zscores = TRUE, met
```

```
#get the highest associated independent features
tabulate.top.indep.features(input.regions = 8, adjust.method="BY", significance=0.2, sort.
```

```
writeln writeln
```
### Description

Internal function for the SIM package, used by all main functions that print an action to the screen.

### Usage

writeln(txt =  $"", ...$ )

#### Arguments

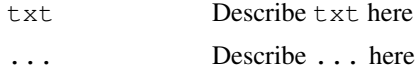

### Details

If necessary, more details than the description above

### Value

Describe the value returned If it is a LIST, use

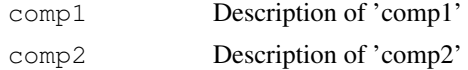

#### Author(s)

Marten Boetzer, Renee X. de Menezes  $\langle R.X.M$ enezes@lumc.nl $\rangle$ 

#### References

put references to the literature/web site here

#### See Also

objects to See Also as [help](#page-0-0)

#### Examples

# <span id="page-42-0"></span>**Index**

```
∗Topic datasets
   acgh.data, 2
   chrom.table, 7
   expr.data, 11
   samples, 26
∗Topic internal
   A4, 1
   acgh.heatmap.with.heatmap, 2
   adj.bhfdr, 3
   adj.byfdr, 4
   collapse.arms, 8
   collapse.bands, 9
   create.color.vector, 10
   get.abs.start, 11
   get.indep.zscores, 12
   get.pvals, 13
   get.start.input.regions, 14
   heatmap.with.clac.plot, 15
   heatmap.with.plot, 16
   make.Normal.data, 22
   quantsmooth.heatmap, 23
   run.ia, 25
   28
   sim.update.chrom.table, 35
   writeln, 41
∗Topic misc
   assemble.data, 5
   impute.nas.by.surrounding, 18
   integrated.analysis, 19
   link.metadata, 21
   RESOURCERER.annotation.to.ID,
       24sim.plot.pvals.on.genome, 29
   sim.plot.pvals.on.region, 31
   sim.plot.zscore.heatmap, 32
   tabulate.pvals, 36
   tabulate.top.dep.features, 38
   tabulate.top.indep.features,
       39
∗Topic package
   SIM-package, 27
```

```
A4, 1
acgh.data, 2
```
acgh.heatmap.with.heatmap, [2](#page-1-0) adj.bhfdr, [3](#page-2-0) adj.byfdr, [4](#page-3-0) assemble.data, [5,](#page-4-0) *18*, *21*, *28*, *30*, *32, 33*, *35*, *37–40* chrom.table, [7](#page-6-0) collapse.arms, [8](#page-7-0) collapse.bands, [9](#page-8-0) create.color.vector, [10](#page-9-0) data.frame, *6*, *18*, *21, 22*, *24*, *36* expr.data, [11](#page-10-0) get.abs.start, [11](#page-10-0) get.indep.zscores, [12](#page-11-0) get.pvals, [13](#page-12-0) get.start.input.regions, [14](#page-13-0) globaltest, *21*, *26* heatmap.with.clac.plot, [15,](#page-14-0) *23* heatmap.with.plot, *3*, [16,](#page-15-0) *24* help, *8, 9*, *12*, *15, 16*, *29*, *36*, *41* image, *34* image.plot, *35* impute.nas.by.surrounding, *7*, [18,](#page-17-0) *21*, *28*, *30*, *32*, *35*, *37*, *39, 40* integrated.analysis, *7*, *18*, [19,](#page-18-0) *21, 22*, *24*, *26–28*, *30–32*, *34, 35*, *37*, *39, 40* link.metadata, [21,](#page-20-0) *25* make.Normal.data, [22](#page-21-0) maPalette, *35* multtest, *4, 5* par, *30, 31* quantsmooth, *24* quantsmooth.heatmap, [23](#page-22-0) RESOURCERER.annotation.to.ID, *22*, [24](#page-23-0) run.ia, [25](#page-24-0)

samples, [26](#page-25-0) SIM , *7* , *18* , *21* , *30–33* , *35* , *37–40* SIM *(*SIM-package *)* , [27](#page-26-0) SIM-package, [27](#page-26-0) sim.plot.adj.pvals, 4, 5, 14, [28](#page-27-0) sim.plot.pvals.on.genome, 4, 5, 7, *14* , *18* , *20, 21* , *28* , [29](#page-28-0) , *32* , *35* , *37* , *39, 40* sim.plot.pvals.on.region, 4, 5, 7, *14* , *18* , *20, 21* , *28* , *30* , [31](#page-30-0) , *35* , *37* , *39, 40* sim.plot.zscore.heatmap , *3–7* , *10* , *13, 14* , *18* , *20, 21* , *24* , *28* , *30* , [32](#page-31-0) , *32* , *37* , *39, 40* sim.update.chrom.table, 7, 18, 21, *27, 28* , *30* , *32* , [35](#page-34-0) , *35* , *37* , *39, 40* tabulate.pvals , *4, 5* , *7* , *14* , *18* , *20, 21* , *28* , *30* , *32* , *35* , [36](#page-35-0) , *39, 40* tabulate.top.dep.features , *4, 5* , *7* , *14* , *18* , *20, 21* , *28* , *30* , *32* , *35* , *37* , [38](#page-37-0) , *40* tabulate.top.indep.features , *4, 5* , *7* , *13, 14* , *18* , *20, 21* , *28* , *30* , *32* , *35* , *37* , [39](#page-38-0) , *39*

vector , *6* , *19* , *30, 31* , *33, 34* , *36–39*

writeln , [41](#page-40-0)